**为工作需要要了解股票。-股识吧**

F1, F2, F3, F4, F5, F6

 $7*24$ 

**四、股票可以当天买入当天卖出吗?**

**三、同花顺如何止损自动交易?**

P.S and the set of the set of the set of the set of the set of the set of the set of the set of the set of the set of the set of the set of the set of the set of the set of the set of the set of the set of the set of the s

 $T+1$ 

 $T+O$ 

国泰君安证券——百度知道企业平台乐意为您服务!如仍有疑问,欢迎向国泰君安

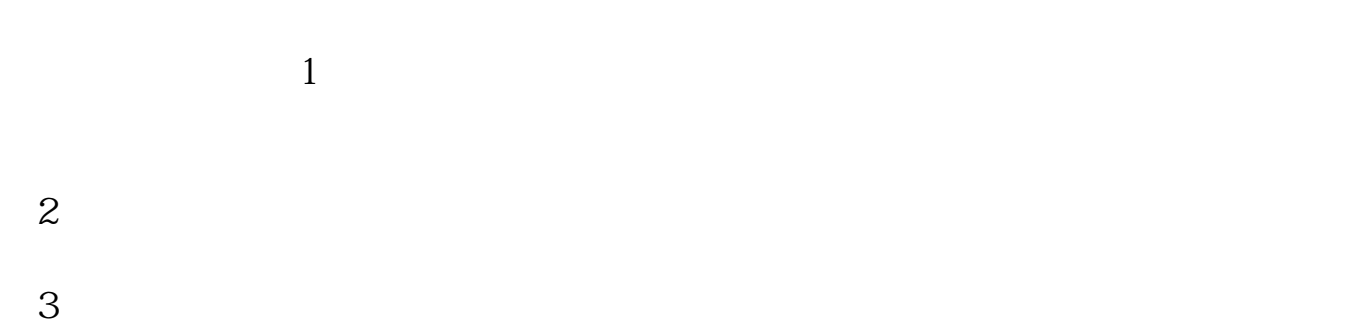

 $4\,$ 

.<u>pdf</u> [《为什么名酒股票价格那么高》](/subject/60983231.html) <u>"大概"————————————————————</u>  $O(2221$ [《猪肉股为什么市盈率低》](/read/69656863.html) [《易方达科益混合怎么样》](/book/75327974.html) .d<u>oc</u>

[更多关于《同花顺股票一键交易怎么操作》的文档...](https://www.baidu.com/s?wd=%E5%90%8C%E8%8A%B1%E9%A1%BA%E8%82%A1%E7%A5%A8%E4%B8%80%E9%94%AE%E4%BA%A4%E6%98%93%E6%80%8E%E4%B9%88%E6%93%8D%E4%BD%9C)

????????????????????????????? <https://www.gupiaozhishiba.com/store/9533337.html>